# **Министерство сельского хозяйства Российской Федерации**

# **Федеральное государственное бюджетное образовательное учреждение высшего образования**

# **«ВОРОНЕЖСКИЙ ГОСУДАРСТВЕННЫЙ АГРАРНЫЙ УНИВЕРСИТЕТ ИМЕНИ ИМПЕРАТОРА ПЕТРА I»**

# **РАБОЧАЯ ПРОГРАММА**

по дисциплине ЕН.02 «Информационные технологии в профессиональной деятельности»

Специальность: 35.02.05 «Агрономия»

Уровень образования – среднее профессиональное образование Уровень подготовки по ППССЗ - базовый Форма обучения - очная

Воронеж 2023

Рабочая программа составлена в соответствии с Федеральным государственным образовательным стандартом среднего профессионального образования по специальности 35.02.05 «Агрономия», утвержденным приказом Министерства образования и науки Российской Федерации от 05.02.2018 г. № 69.

Составитель: старший преподаватель кафедры информационного обеспечения и моделирования агроэкономических систем ФГБОУ ВО Воронежский ГАУ

Juin

Л.И. Литвинова

Рабочая программа рассмотрена на заседании предметной (цикловой) комиссии (протокол №1 от 29.08.2023 г.).

Председатель предметной (цикловой) комиссии

А.Ф. Климкин cec

Заведующий отделением СПО С.А. Горланов

**Рецензент рабочей программы:** начальник отдела технологического обеспечения и защиты информации Воронежской областной думы Ряполов К.Я.

# **1. ПАСПОРТ РАБОЧЕЙ ПРОГРАММЫ УЧЕБНОЙ ДИСЦИПЛИНЫ**

### **1.1. Область применения программы**

Рабочая программа учебной дисциплины ЕН.02 «Информационные технологии в профессиональной деятельности» является частью программы подготовки специалистов среднего звена (ППCC3) в соответствии с ФГОС СПО по специальности 35.02.05 «Агрономия».

#### **1.2. Место дисциплины в структуре ОППССЗ**

Учебная дисциплина ЕН.02 «Информационные технологии в профессиональной деятельности» относится к группе дисциплин математического и общего естественнонаучного учебного цикла.

Дисциплина ЕН.02 «Информационные технологии в профессиональной деятельности» реализуется в 4 семестре при сроке получения среднего профессионального образования по программам подготовки специалистов среднего звена 2 года 10 месяцев и в 6 семестре - при сроке получения среднего профессионального образования по программам подготовки специалистов среднего звена 3 года 10 месяцев.

### **1.3. Цели и задачи учебной дисциплины - требования к результатам освоения учебной дисциплины**

Содержание дисциплины «Информационные технологии в профессиональной деятельности» направлено на достижение следующей *цели:* ознакомить обучающихся с основами современных информационных технологий, обучить приемам практического использования ПК в профессиональной деятельности.

**Задачи дисциплины:** формирование у обучающихся компетенций, реализация которых способна обеспечить:

- освоение содержания основных понятий и категорий информатики;
- изучение принципов функционирования ПК, состава и назначения аппаратных средств;
- рассмотрение состава и назначения программного обеспечение ПК;
- изучение возможности использования прикладных программ в профессиональной сфере;

– освоение принципов и методов построения информационных сетей и способов их

использования; изучить способы и методы организации информационной безопасности.

В результате освоения учебной дисциплины у учащегося должна быть сформирована следующая компетенция:

ОК.02. Использовать современные средства поиска, анализа и интерпретации информации, и информационные технологии для выполнения задач профессиональной деятельности.

С целью овладения указанным видом профессиональной деятельности и соответствующей профессиональной компетенцией обучающийся в ходе освоения профессионального модуля должен:

**иметь практический опыт** работы на ПК с использованием информационных технологий в рамках профессиональной деятельности;

### **уметь:**

 использовать основные методы, способы и средства получения, хранения, переработки информации; работать с компьютером как средством управления информацией;

 использовать информационные технологии при решении задач профессиональной деятельности;

работать с программными средствами общего назначения.

#### **знать:**

 процессы сбора, передачи, обработки и накопления информации, технические и программные средства, основы защиты информации;

 направления использования информационных технологий в рамках профессиональной деятельности;

виды программного обеспечения ПК и их функциональное назначение

### **1.4. Общая трудоемкость дисциплины**

.

Учебная нагрузка (всего) - 122 часа, в том числе: обязательная аудиторная учебная нагрузка -108 часов; самостоятельная работа - 14 часов.

# **2. СТРУКТУРА И СОДЕРЖАНИЕ ДИСЦИПЛИНЫ 2.1. Объем дисциплины и виды учебных занятий**

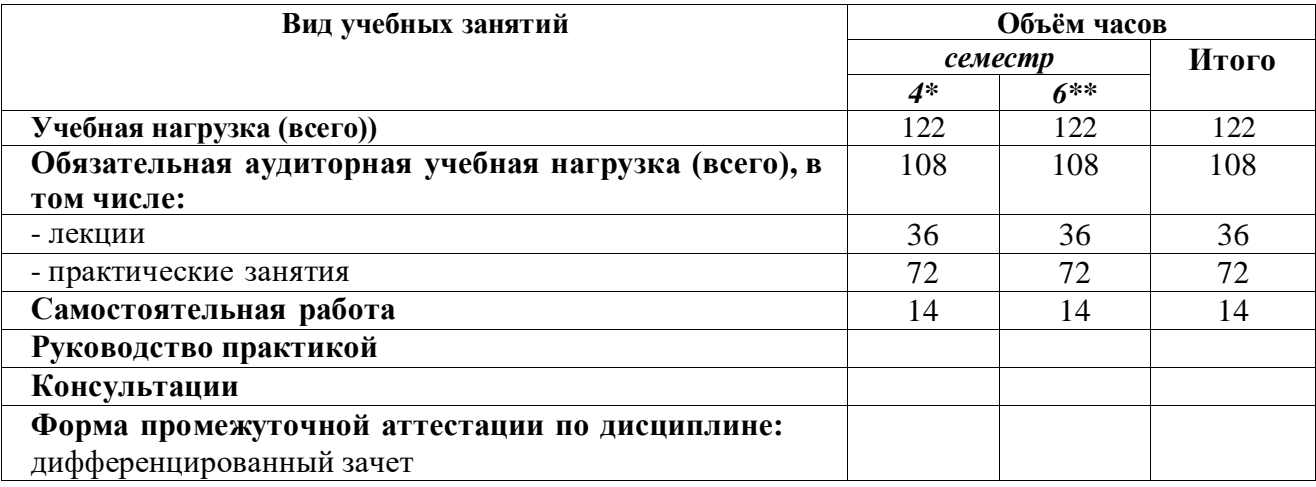

**\*4** семестр - при сроке получения среднего профессионального образования по программам подготовки специалистов среднего звена 2 года 10 месяцев;

\*\*6 семестр - при сроке получения среднего профессионального образования по программам подготовки специалистов среднего звена 3 года 10 месяцев.

# **2.2. Тематический план и содержание дисциплины ОП.08 «Прикладные компьютерные программы в профессиональной деятельности»**

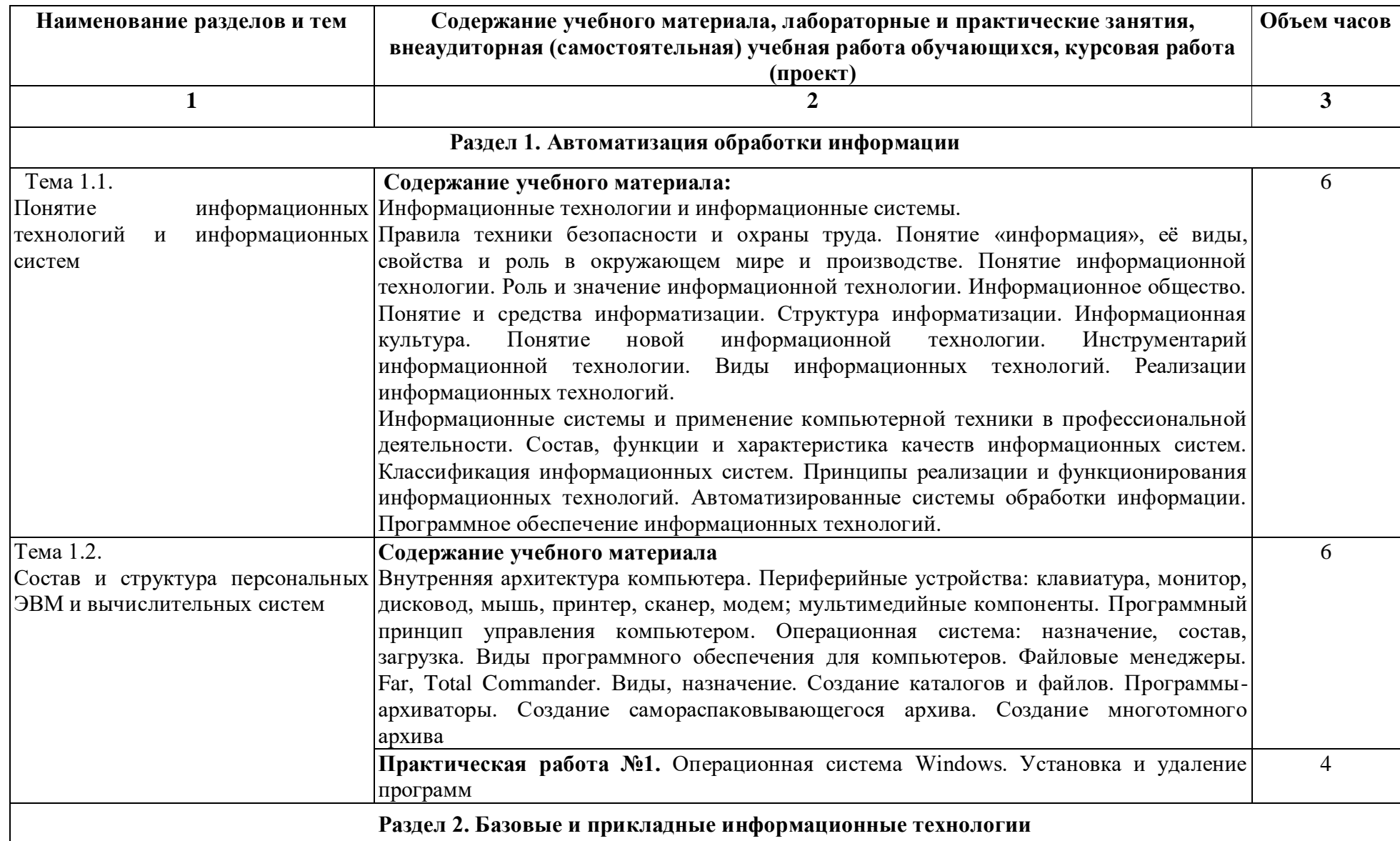

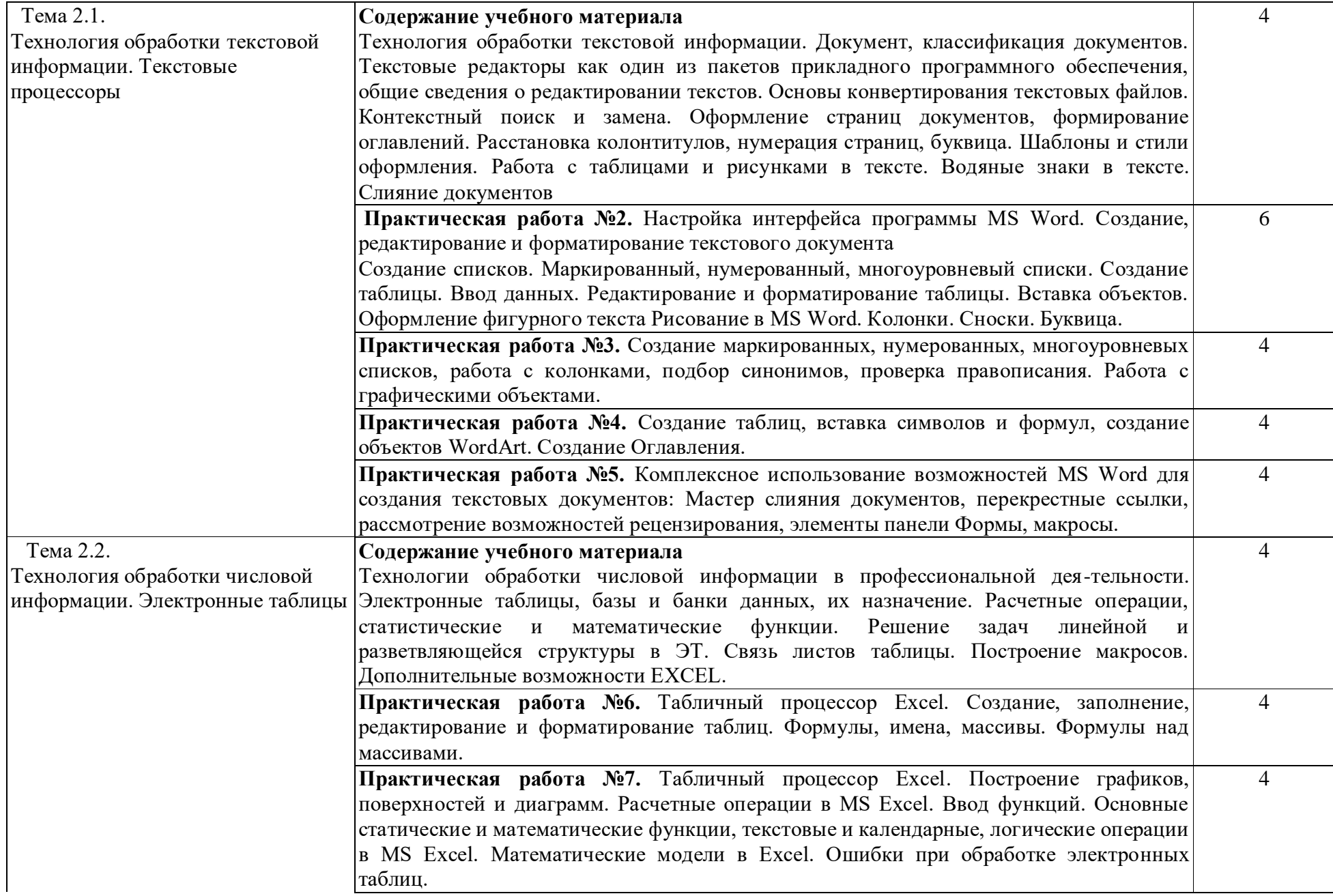

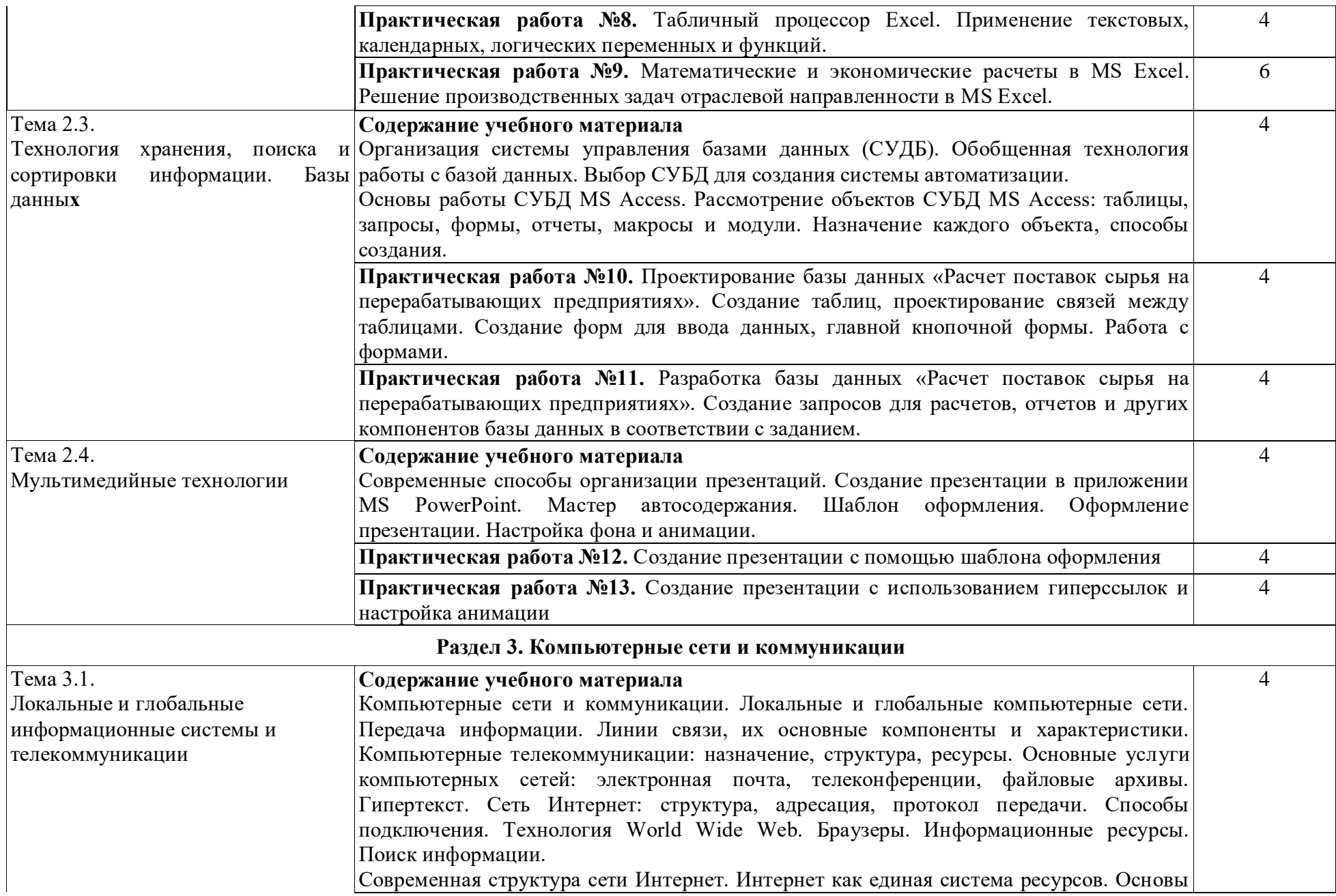

7

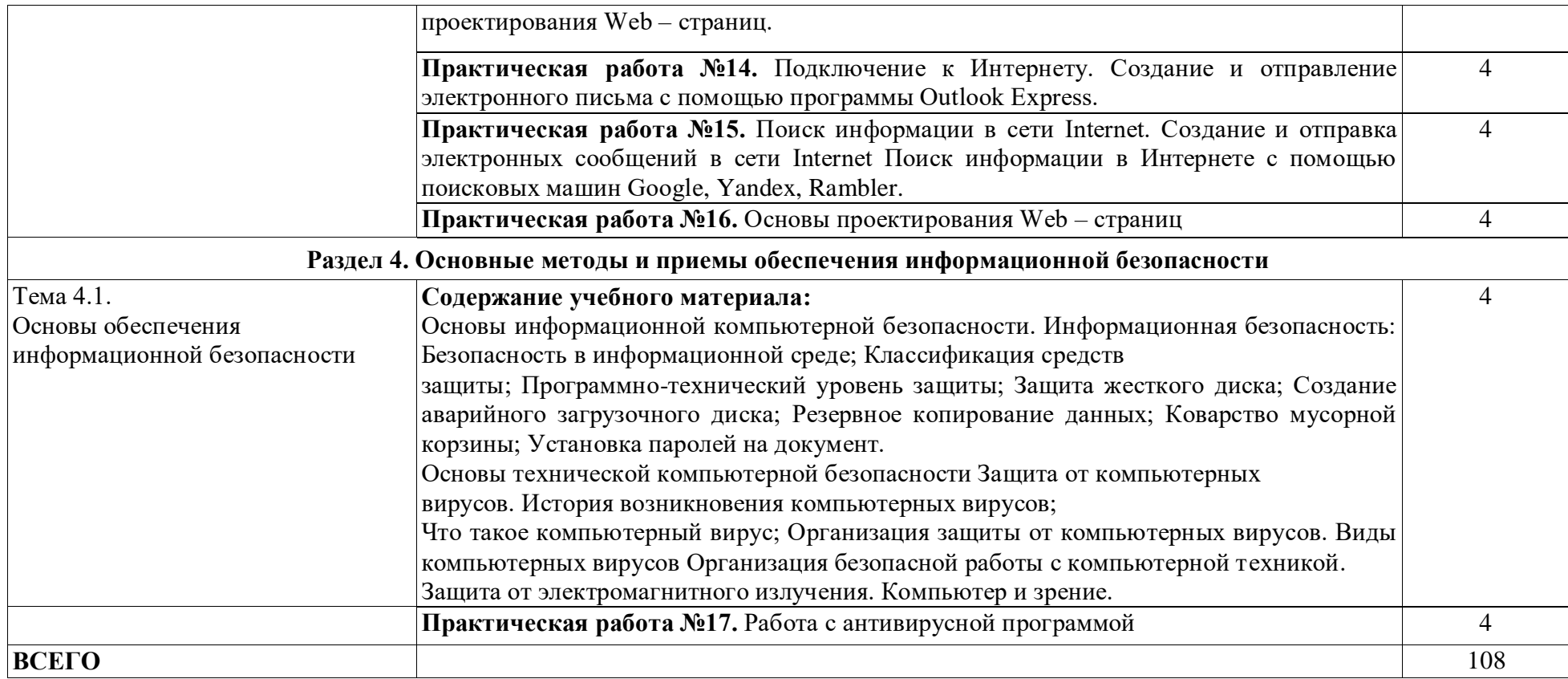

# **3. УСЛОВИЯ РЕАЛИЗАЦИИ РАБОЧЕЙ ПРОГРАММЫ ДИСЦИПЛИНЫ**

### **3.1. Использование активных и интерактивных форм проведения занятий**

Для подготовки специалистов среднего звена в образовательном процессе широко используются такие формы проведения занятий как:

- мозговой штурм;
- круглый стол;
- семинар;
- разбор конкретных ситуаций;
- компьютерные симуляции;
- деловые и ролевые игры;
- психологические и иные тренинги;
- групповые дискуссии,

- кейс-задание и др.

- Применяются следующие современные образовательные технологии:
- технология сотрудничества;
- технология развития критического мышления;
- проблемного и личностно-ориентированного обучения;
- информационные технологии.

Активные и интерактивные формы проведения занятий, используемые в учебном процессе

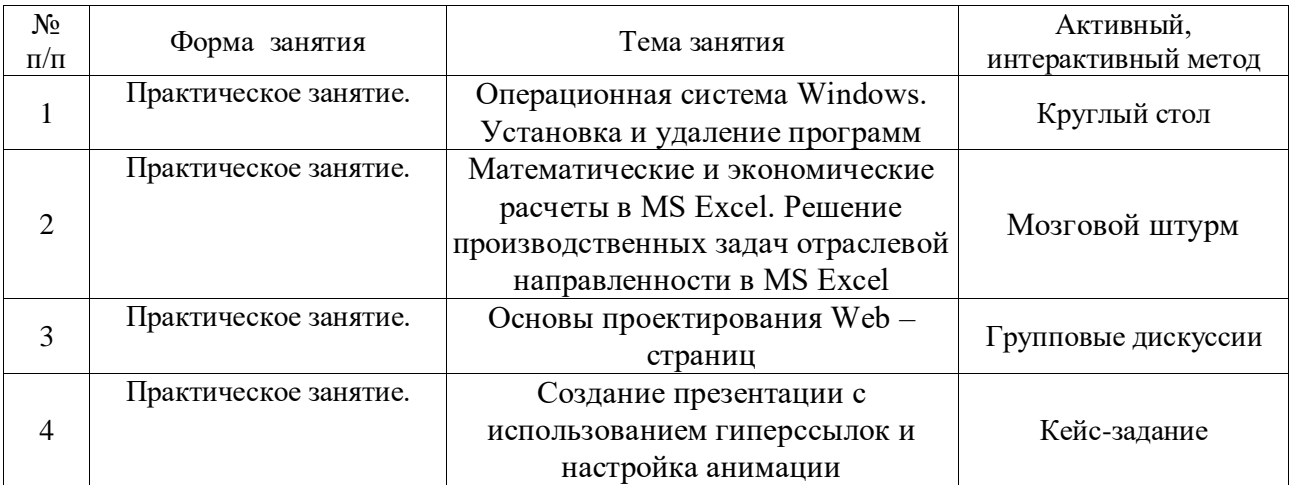

## **3.2. Учебно-методическое обеспечение**

Сведения об электронных полнотекстовых ресурсах, доступ к которым обеспечивается на основании прямых договоров

Перечень документов, подтверждающих наличие/право использования цифровых (электронных) библиотек, ЭБС

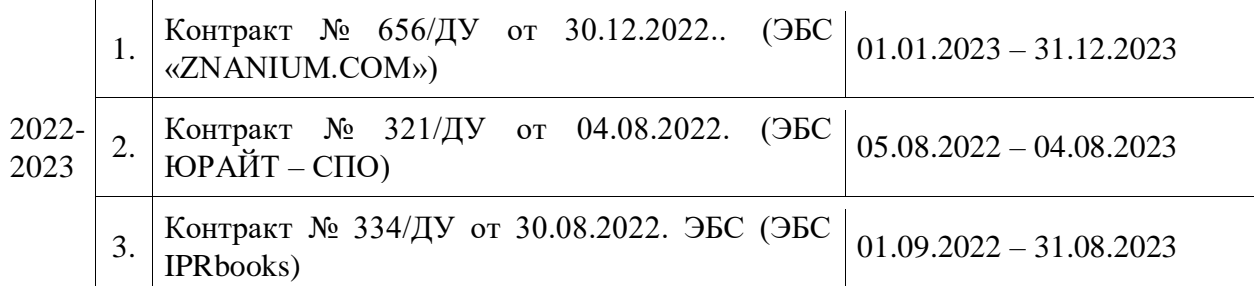

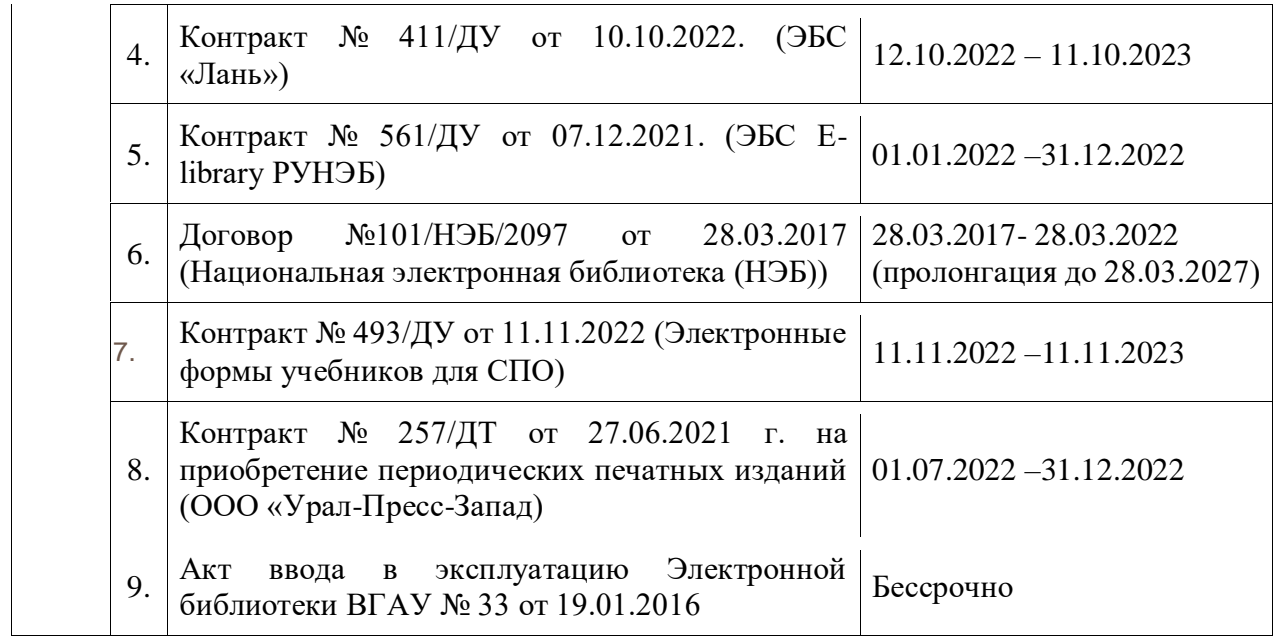

Обеспеченность учебной литературой при реализации рабочей программы

3.2.1. Основные источники:

1. Гвоздева В.А. Информатика, автоматизированные информационные технологии и системы: [учебни](https://znanium.com/catalog/wide-search?submitted=1&sub=1&ptype%5B%5D=15&location=-1)к / В.А. Гвоздева. – Москва: Издательский Дом ФОРУМ 2022. – 542 c. (Среднее профессиональное образование). – ISBN: 978-5-8199-0856-3. – Текст: электронный. – URL: https://znanium.com/catalog/product/1858928;

2. Зубова, Е. Д. Информационные технологии в профессиональной деятельности: учебное пособие для СПО / Е. Д. Зубова. – Санкт-Петербург: Лань, 2022. – 212 с. – ISBN 978- 5-8114-9348-7. – Текст: электронный // Лань: электронно-библиотечная система. – URL: https://e.lanbook.com/book/254684;

3. Федотова, Е. Л. Информационные технологии в профессиональной деятельности : учебное пособие / Е.Л. Федотова. – Москва: ФОРУМ: ИНФРА-М, 2023. – 367 с. – (Среднее профессиональное образование). – ISBN 978-5-8199-0752-8. – Текст: электронный. – URL: https://znanium.com/catalog/product/1893876.

### 3.2.2. Дополнительные источники:

1. Алексеев А. П. Информатика [электронный ресурс]: Учебное пособие / Поволжский государственный университет телекоммуникаций и информатики - Москва: Издательство "СОЛОН-Пресс", 2015 - 400 с. [ЭИ] [ЭБС Знаниум] URL: http://znanium.com/go.php?id=872431;

2. Виноградова, Ю. В. Информационные технологии в профессиональной деятельности : учебно-методическое пособие / Ю. В. Виноградова. — Вологда : ВГМХА им. Н.В. Верещагина, 2018. — 120 с. — ISBN 978-5-98076-262-9. — Текст : электронный // Лань : электронно-библиотечная система. — URL: https://e.lanbook.com/book/130724;

3. Гагарина, Л. Г. Технические средства информатизации: учебное пособие / Л.Г. Гагарина, Ф.С. Золотухин. — 2-е изд., перераб. и доп. — Москва : ИНФРА-М, 2021. — 260 с. — (Среднее профессиональное образование). — DOI 10.12737/1083293. - ISBN 9785-16- 016140-2. - Текст : электронный. - URL: https://znanium.com/catalog/product/1083293;

4. Практикум по информатике: учебное пособие / А. П. Курносов [и др.]; под ред. А. В. Улезько - Москва: КолосС, 2008 - 415 с.

### 3.2.3. Методические издания

1. Информатика [Электронный ресурс]: методические указания для обучающихся по освоению дисциплины и самостоятельной работе. Направление подготовки 35.03.07 Технология производства и переработки сельскохозяйственной продукции / Воронежский государственный аграрный университет; [сост. Е. Д. Кузнецова] - Воронеж: Воронежский государственный аграрный университет, 2019 [ПТ] URL: http://catalog.vsau.ru/elib/metod/m155640.pdf

## 3.2.4. Периодические издания

1. Вестник Воронежского государственного аграрного университета: теоретический и научно-практический журнал / Воронеж. гос. аграр. ун-т - Воронеж: ВГАУ;-

2. Информатика и образование: Научно-методический журнал: 16+ - Москва: Педагогика;

3. Информационные технологии и вычислительные системы: ежеквартальный журнал / Учредители : Российская академия наук, Институт системного анализа РАН - М.: РАН [ПТ]

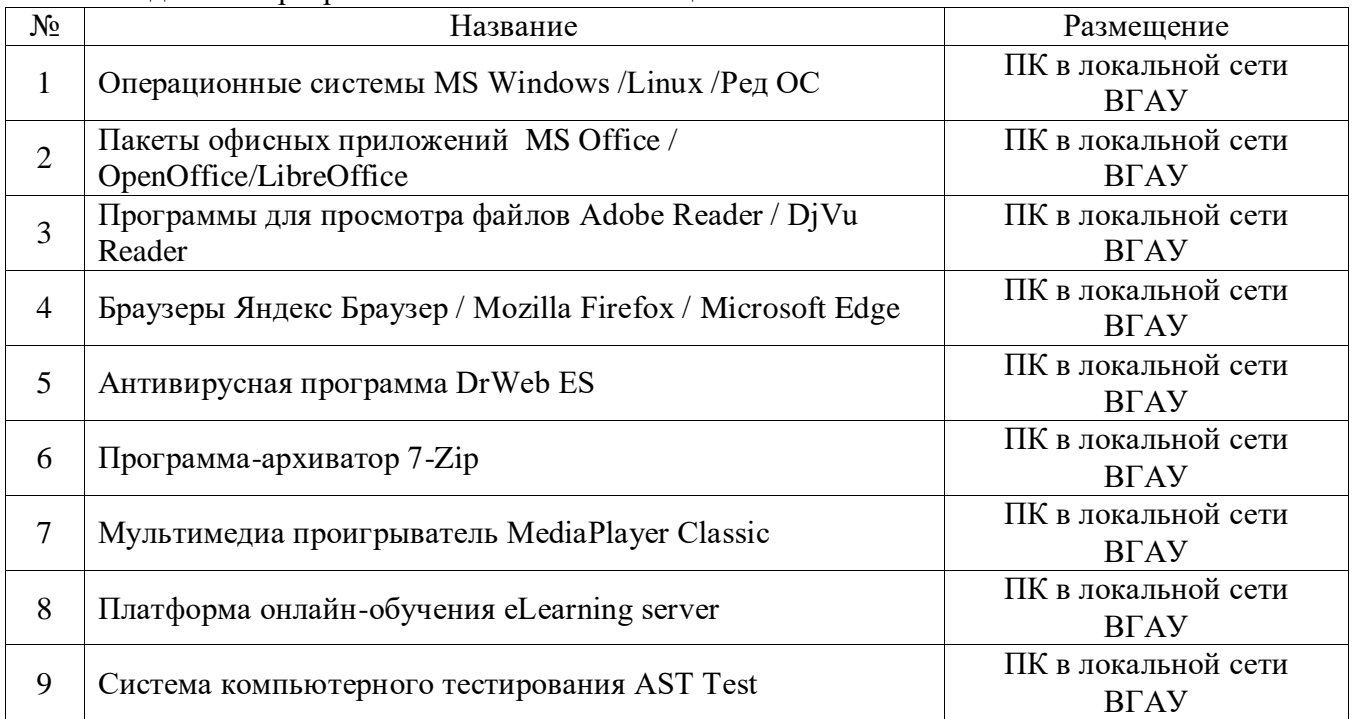

#### **3.3. Материально-техническое и программное обеспечение** Сведения о программном обеспечении общего назначения

### Специализированное программное обеспечение

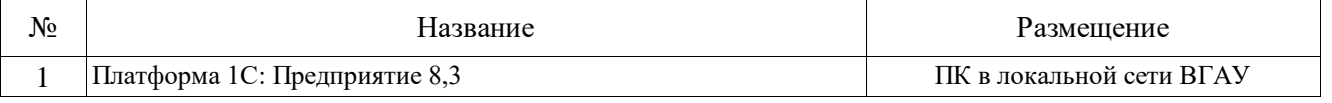

### Помещения для ведения образовательного процесса и оборудование

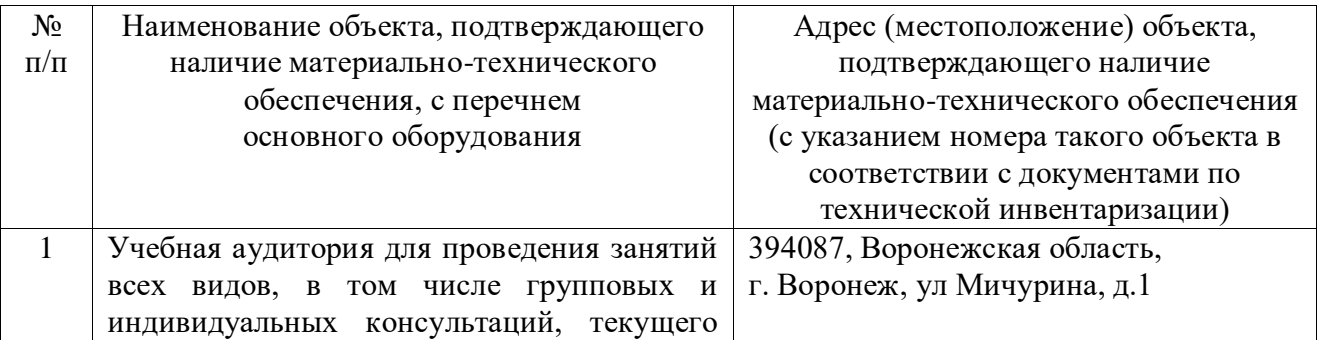

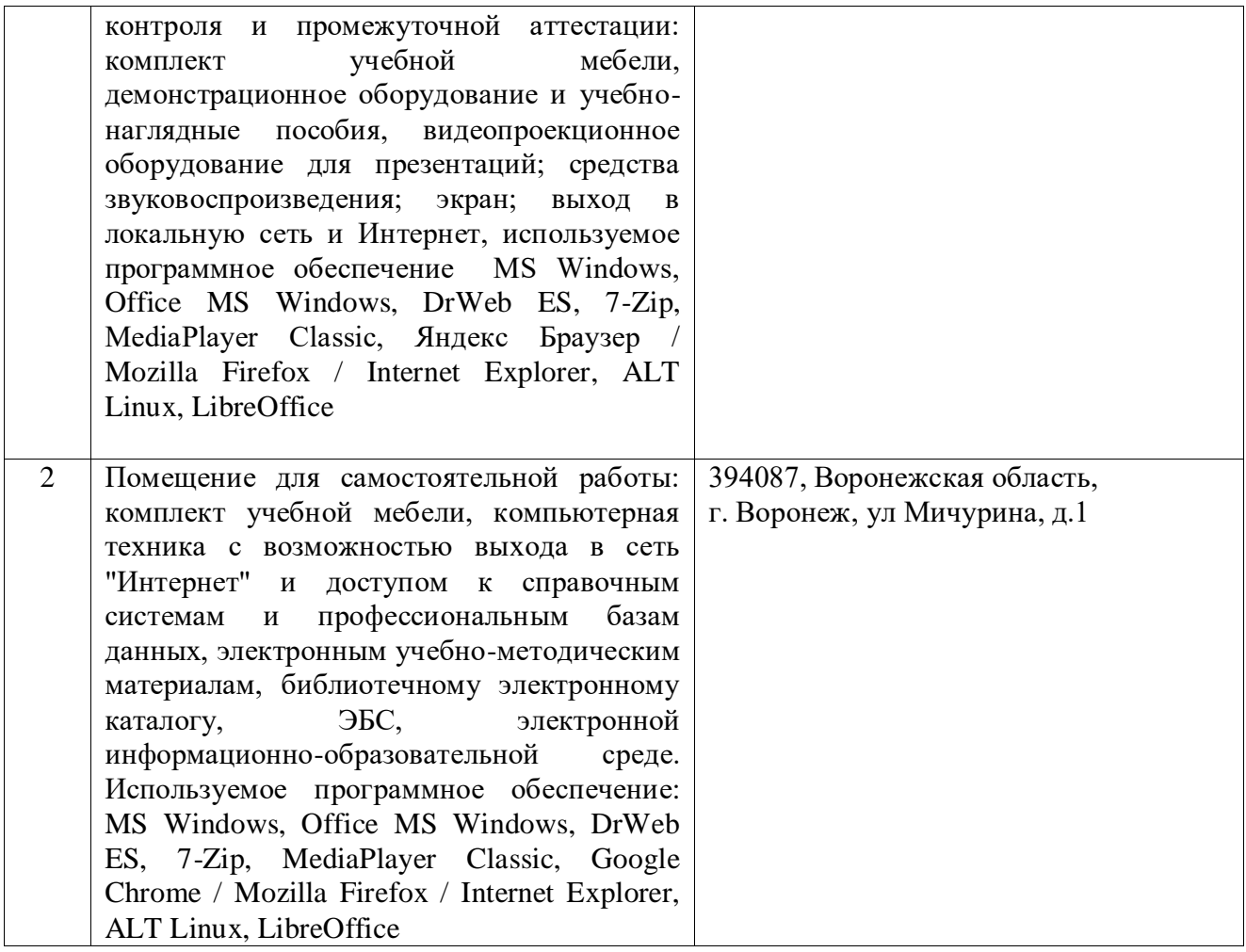

# 4. **ФОНД ОЦЕНОЧНЫХ СРЕДСТВ, КОНТРОЛЬ И ОЦЕНКА РЕЗУЛЬТАТОВ ОСВОЕНИЯ ДИСЦИПЛИНЫ**

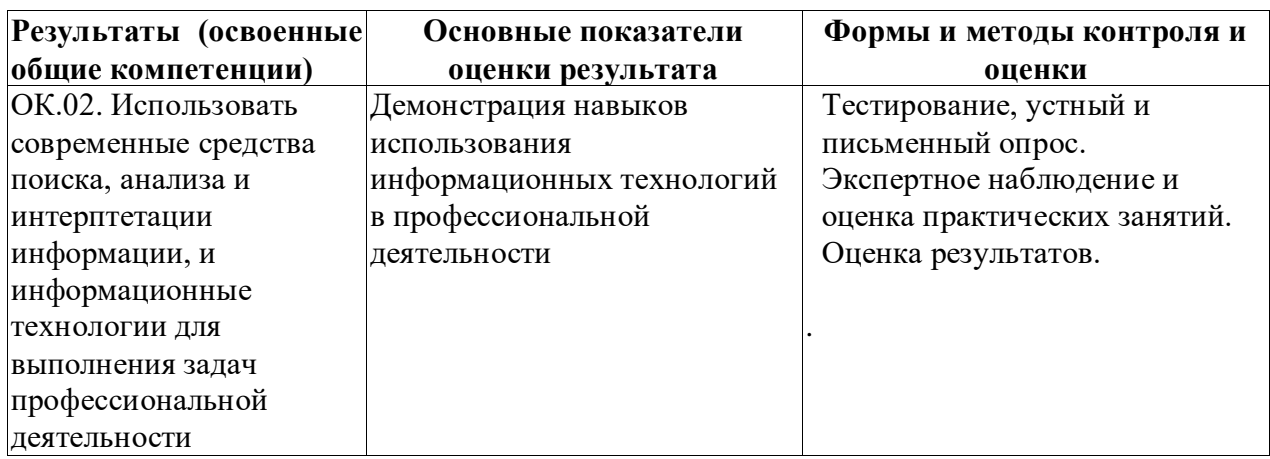

# **4.1. Оценка результатов освоения дисциплины**

# **4.2. Критерии оценки результатов обучения**

## **4.2.1. Критерии оценки устного опроса**

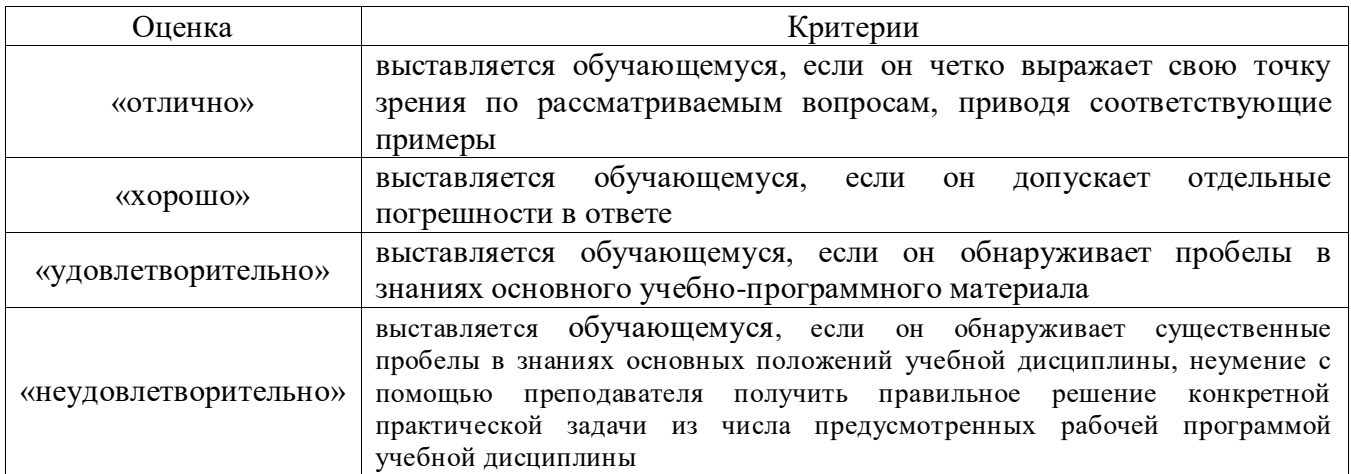

# **4.2.2. Критерии оценки практических заданий**

 $\overline{\phantom{a}}$ 

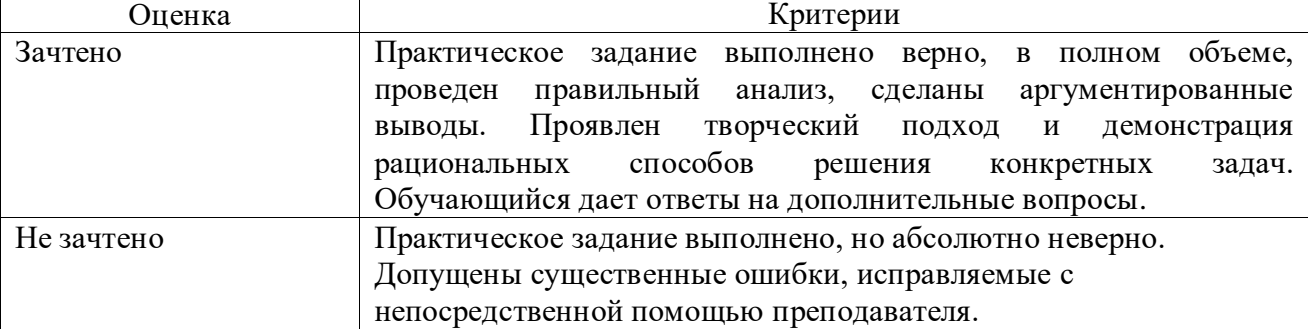

# **4.2.3. Критерии оценки тестов**

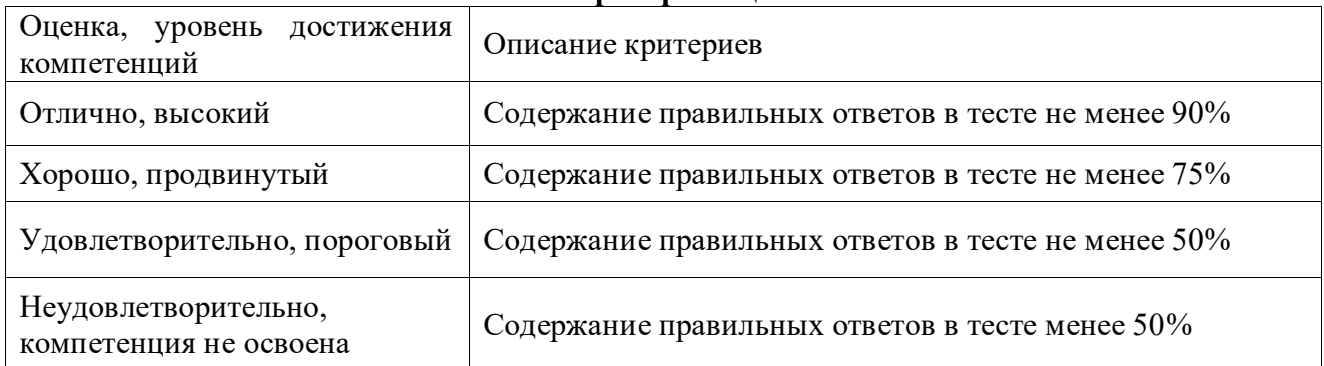

# **4.2.4. Критерии оценки на экзамене**

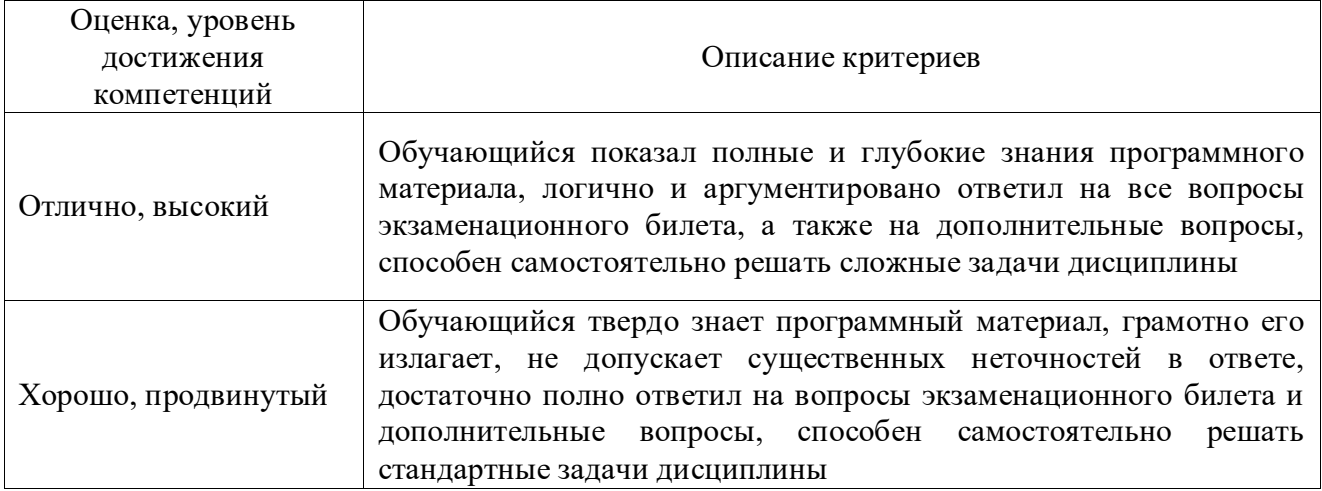

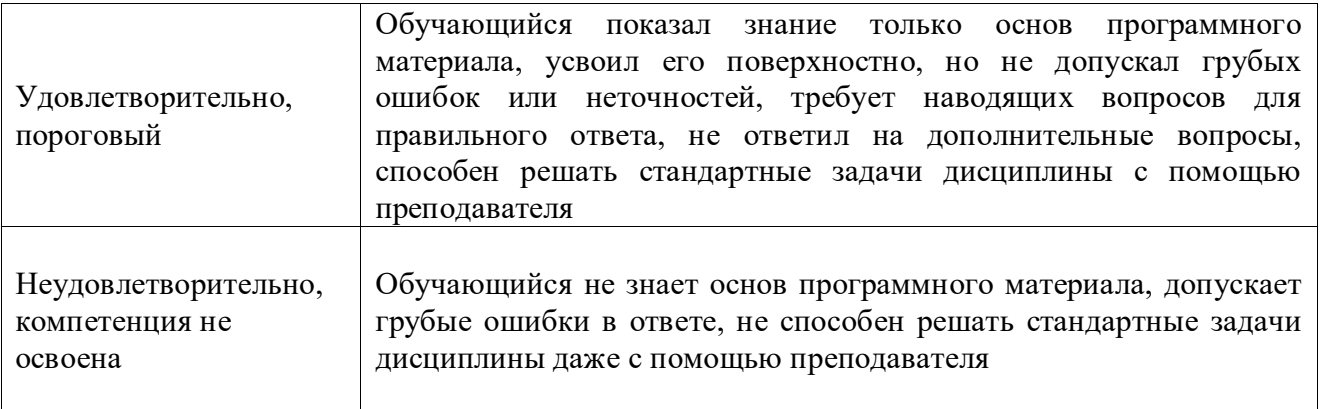

### **4.3. Оценочные средства для проведения текущего контроля успеваемости**

### **Устный опрос**

1. Дайте определение понятиям «информатизация общества» и «информационные ресурсы общества»

- 2. Дайте определение понятиям «информация», «данные»
- 3. Какие виды информации выделяют?
- 4. 4 Назовите основные свойства информации.
- 5. 5 Перечислите основные формы представления информации
- 6. Охарактеризуйте процесс кодирования числовой и текстовой информации
- 7. Охарактеризуйте процесс кодирования графической и звуковой информации
- 8. Перечислите единицы измерения информации и охарактеризуйте их.

9. Дайте определение понятиям «информационная система» и «информационная технология».

- 10. Чем отличается информационная процедура от информационной операции?
- 11. Назовите структурную схему ЭВМ по Ф. Нейману и шинную структурную схему. В чем их отличие?
	- 12. Что относится к основным ресурсам ЭВМ?
	- 13. Назовите и охарактеризуйте поколения ЭВМ
	- 14. Перечислите современную классификацию ЭВМ
	- 15. Что относится к базовой аппаратной конфигурации ПК
	- 16. Для чего предназначены процессы ПК? Назовите их виды и характеристики
	- 17. Расскажите архитектуру памяти ЭВМ
	- 18. Перечислите устройства ввода информации
	- 19. Перечислите устройства вывода информации
	- 20. Какие устройства относятся к внешним запоминающим?
	- 21. Дайте определение понятию алгоритм
	- 22. Назовите и охарактеризуйте виды алгоритмических конструкций
	- 23. Дайте определение понятиям "программа" и "программное обеспечение"
	- 24. Дайте определение понятию "файл"
	- 25. Расскажите классификацию программного обеспечения.
	- 26. Назовите назначение и виды операционных систем
	- 27. Укажите состав операционных систем
	- 28. Что такое файловая система и как она организована?
	- 29. Назовите назначение и классификацию сервисных программ
	- 30. Что такое "язык программирования" и из чего он состоит?
	- 31. Перечислите виды языков программирования и их представители

32. Какие методологии разработки программных продуктов Вы знаете? Кратк о охарактеризуйте их

33. Какие средства разработки программных продуктов Вы знаете? Кратко охарактеризуйте их

- 34. Из каких стадий состоит жизненный цикл программного
- 35. Расскажите классификацию прикладного программного обеспечения
- 36. Охарактеризуйте программы общего назначения
- 37. Охарактеризуйте методо-ориентированные программы
- 38. Охарактеризуйте проблемно-ориентированные программы
- 39. Охарактеризуйте интегрированные ППП
- 40. Что такое компьютерная сеть? Какие виды сетей Вы знаете?
- 41. Перечислите и кратко охарактеризуйте базовые топологии локальных сетей
- 42. Охарактеризуйте дисциплину обслуживания компьютерных сетей
- 43. Назовите уровни взаимодействия компьютеров в сети
- 44. Расскажите виды адресация компьютеров в сети
- 45. Перечислите виды сетевого оборудования
- 46. Охарактеризуйте программное обеспечение компьютерных сетей
- 47. Назовите и охарактеризуйте протоколы Internet
- 48. Перечислите виды услуг сети Internet

49. Дайте определение понятию «компьютерное преступление» и навозите виды данных преступлений

50. Назовите меры по предупреждению компьютерных преступлений

**51.** Перечислите средства защиты данных в сети.

### **Практические задания**

1. Перевести число из двоичной системы счисления в десятичную

2. Переведите число из шестнадцатеричной системы счисления в десятичную

3. Какой объем памяти займет цветное (с палитрой из N цветов) растровое графическое изображение размером n\*n точек

4. С помощью установленной антивирусной программы проверьте рабочий диск на наличие вирусов

5. Защитите паролем отдельный лист в созданном файле MS Excel, защитите файл полностью

6. Архивируйте предложенные файлы архив с заданным именем и отправьте посредством электронной почты преподавателю

7. Осуществите поиск, перемещение и копирование заданных файлов с использованием файлового менеджера Total Commander

8. Найти в сети Интернет заданный ГОСТ и скачать его

9. Найти в сети Интернет рецептуру комбикормов для заданной группы сельскохозяйственных животных

10. Создайте документ MS Word согласно предложенным требованиям к содержанию и оформлению

11. Создайте и рассчитайте таблицу в MS Word согласно предложенным требованиям к содержанию и оформлению

12. Создайте и рассчитайте таблицу в MS Excel согласно предложенным требованиям к содержанию и оформлению

13. На основе данных таблицы в MS Excel создайте диаграмму заданного типа и содержания

14. На основе данных таблицы в MS Excel создайте сводную таблицу

15. В справочно-правовой системе Консультант Плюс найдите заданный ГОСТ и сохраните его в MS Word

16. Создайте презентацию в MS PowerPoit согласно предложенным требованиям к содержанию и оформлению

17. Создайте базу данных заданной формы и содержания с использованием макросов

### **5.5.3. Тестовые задания**

1. За минимальную единицу измерения количества информации принят

- 1. 1 пиксель
- 2. 1 бит
- 3. 1 байт
- 2. В 1 байте содержится
- 1. 10 бит
- 2. 8 бит
- 3. 12 бит
- 3. В 1 Кбайте содержится
- 1. 1,44 Мбайт
- 2. 1024 байта
- 3. 1024 бит
- 4. правильный ответ не приведен

4. В 1 Мбайте содержится

- 1. 1024 Кбайт
- 2. 1024 байт
- 3. 1024 бит
- 5. В 1 Гбайте содержится
- 1. 1024 Кбайт
- 2. 1024 Мбайт
- 3. 1024 бит

6. Оформить (записать) алгоритмы можно несколькими способами:

- 1. словесным
- 2. формульно-словесным
- 3. графическим (в виде блок-схемы)
- 4. произвольным

7.Алгоритм, в котором этапы вычислений выполняются в линейной последовательности и каждый этап выполняется только один раз, называется

- 1. циклическим
- 2. разветвляющимся
- 3. линейным

8. Алгоритм, который реализуется по одному из нескольких заранее предусмотренных направлений в зависимости от выполнения некоторого условия, называется

- 1. циклическим
- 2. разветвляющимся
- 3. линейным

9. Алгоритм, в котором вычисления выполняются многократно по одним и тем же формулам, но при разных значениях исходных данных, называется

- 1. циклическим
- 2. разветвляющимся
- 3 линейным

10. Основными характеристиками процессора являются:

- 1. тактовая частота
- 2. разрядность процессора
- 3. объем памяти
- 4. скорость работы кэш-памяти

11. По функциональному назначению можно выделить следующие виды программного обеспечения:

1. системное ПО

2. инструментальное ПО

3. прикладное ПО

4. специализированное ПО

12. Совокупность программ, обеспечивающих: создание операционной среды функционирования других программ; эффективную работу компьютера и компьютерных сетей; диагностики и профилактики аппаратуры компьютера и сетей; вспомогательных технологических операций (копирование, архивирование, восстановление программ и данных и т.д.), относится к

- 1. системному ПО
- 2. инструментальному ПО
- 3. прикладному ПО

13. Совокупность программ, которые предназначены для тестирования устройств компьютера и их программного обслуживания, называется

1. сервисным программным обеспечением

2. прикладным программным обеспечением

3. операционной системой

14. Совокупность программ, используемых в процессе разработки новых программ относится к

1. инструментальному ПО

2. системному ПО

3. прикладному ПО

15. Совокупность программ для решения задач определенного класса в конкретной предметной области относится к

1. инструментальному ПО

- 2. системному ПО
- 3. прикладному ПО

16. Основные компоненты алгоритмического языка:

1. алфавит

- 2. синтаксис
- 3. семантика
- 4. данные

17. Существуют следующие виды трансляторов:

- 1. интерпретаторы
- 2. компиляторы
- 3. ассемблер
- 4. CASE-системы
- 18. Выделяют следующие виды прикладного ПО:
- 1. общего назначения
- 2. методо-ориентированное
- 3. проблемно-ориентированное
- 4. универсальное
- 5. пользовательское
- 19. Табличный процессор это:
- 1. программа, предназначенная для обработки электронных таблиц
- 2. устройство для выполнения матричных операций
- 3. программа рисования и печати форм таблиц
- 20. Выделяют следующие виды программ работы с графикой:
- 1. программы растровой графики
- 2. программы векторной графики
- 3. программы демонстрационной графики
- 4. универсальные программы

21. По признаку территориального размещения сети делятся на три основных класса:

- 1. локальные сети
- 2. городские сети
- 3. глобальные сети
- 4. корпоративные сети

22. Элементами компьютерной сети являются:

- 1. компьютеры
- 2. коммуникационное оборудование
- 3. операционные системы
- 4. сетевые приложения
- 5. топология

23. Совокупность правил, регламентирующих формат и процедуры обмена информацией, называется

- 1. протокол сети
- 2. соглашение
- 3. фрейм сети

24.. В компьютерных сетях для передачи данных между узлами сети можно использовать следующие технологии:

- 1. коммутацию каналов
- 2. коммутацию сообщений
- 3. коммутацию пакетов
- 4. коммутацию сетевых приложений

25. Для непосредственного подключения компьютера к локальной сети используют

- 1. сетевую карту
- 2. модем
- 3. шлюз

### 26. Межсетевой протокол IP отвечает за

- 1. адресацию данных
- 2. преобразование данных
- 3. перекодирование данных

## 27. Протокол TCP

- 1. разбивает передаваемую информацию на пакеты
- 2. выполняет перекодирование данных
- 3. выполняет шифрование данных

## 28. В URL http://www.iomas.vsau.ru/people/peopl3.htm www означает

- 1. имя службы
- 2. имя протокола
- 3. адрес сайта

## 29. Гипертекстовый документ – это

- 1. большой документ
- 2. документ, созданный специальной программой
- 3. документ, созданный по особым правилам и имеющий ссылки на другие документы
- 30. Wеb-страница это
- 1. графическое изображение страницы текста
- 2. электронная страница сайта в сети Интернет
- 3. мультимедиа файл

### **4.4. Оценочные средства для проведения промежуточной аттестации**

### **Вопросы к дифференцированному зачету**

- 1. Предмет, цели и задачи информатики
- 2. Основные определения и категории информатики
- 3. Понятие, виды и свойства информации.
- 4. Формы представления информации.
- 5. Единицы измерения информации
- 6. Характеристика информационных процессов
- 7. Структурные схемы ЭВМ. Понятие о ресурсах
- 8. Классификация ЭВМ. Поколения ЭВМ
- 9. Базовая аппаратная конфигурация ПК
- 10. Процессоры ЭВМ
- 11. Организация и архитектура памяти
- 12. Устройства ввода информации
- 13. Устройства вывода информации
- 14. Внешние запоминающие устройства
- 15. Понятие и свойства алгоритмов. Виды алгоритмических конструкций
- 16. Программы и программное обеспечение, понятие файла, классификация ПО
- 17. Понятие, состав и виды операционных систем
- 18. Файловая система. Организация дискового пространства
- 19. Назначение и виды сервисных программ
- 20. Языки программирования: понятие, классификация
- 21. Методологии и средства разработки программных продуктов
- 22. Классификация прикладных программ
- 23. Методо-ориентированные и проблемно-ориентированные ППП. Интегрированные ППП
- 24. Понятие и виды компьютерных сетей
- 25. Топологии локальных сетей
- 26. Дисциплина обслуживания компьютерных сетей и уровни взаимодействия компьютеров в сети.
- 27. Сетевое оборудование
- 28. Программное обеспечение компьютерных сетей
- 29. Протоколы и услуги сети Internet. Адресация компьютеров в сети
- 30. Понятие, виды и меры по предупреждению компьютерных преступлений
- 31. Средства защиты данных
- 5.3.1.4. Вопросы к зачету

Нет

# **Приложение 1**

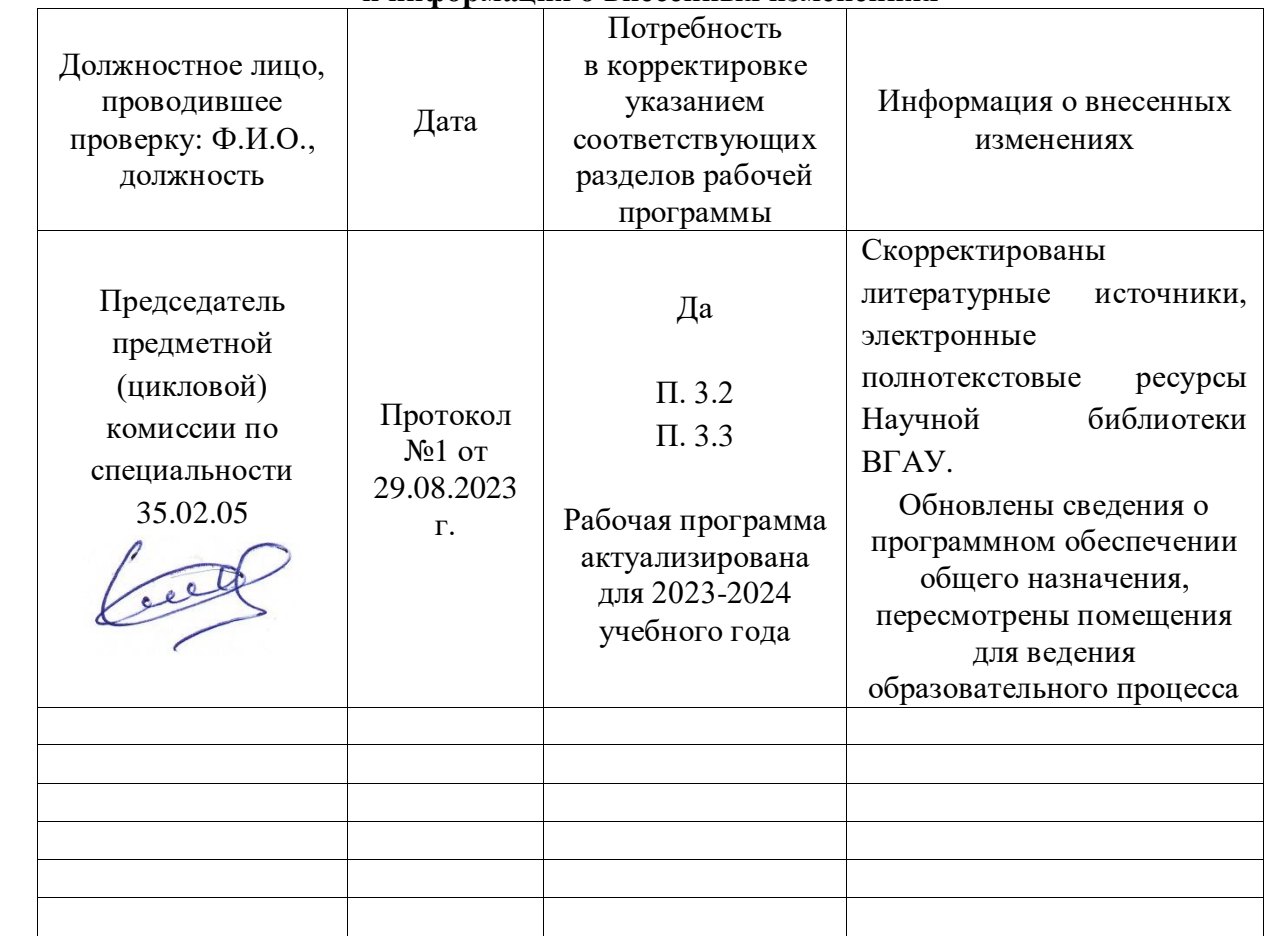

## **Лист периодических проверок рабочей программы и информация о внесенных изменениях**